**Platform Support Matrix** SAP Business One Document Version: 1.33 – 2023-08-30

# **SAP Business One Platform Support Matrix**

Release 9.0 and higher

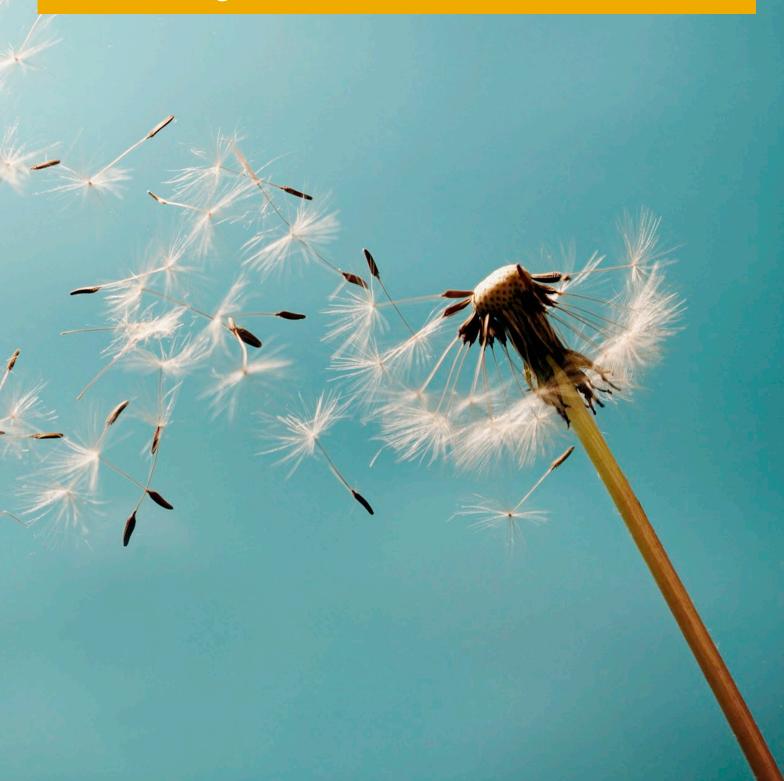

# **Typographic Conventions**

| Type Style          | Description                                                                                                    |
|---------------------|----------------------------------------------------------------------------------------------------|
| Example             | Words or characters quoted from the screen. These include field names, screen titles, pushbuttons labels, menu names, menu paths, and menu options.                                                                              |
|                     | Textual cross-references to other documents.                                                                                                    |
| Example             | Emphasized words or expressions.                                                                                                    |
| EXAMPLE             | Technical names of system objects. These include report names, program names, transaction codes, table names, and key concepts of a programming language when they are surrounded by body text, for example, SELECT and INCLUDE. |
| Example             | Output on the screen. This includes file and directory names and their paths, messages, names of variables and parameters, source text, and names of installation, upgrade and database tools.                                   |
| Example             | Exact user entry. These are words or characters that you enter in the system exactly as they appear in the documentation.                                                                                                    |
| <example></example> | Variable user entry. Angle brackets indicate that you replace these words and characters with appropriate entries to make entries in the system.                                                                                 |
| EXAMPLE             | Keys on the keyboard, for example, F2 or ENTER.                                                                                                    |

# **Document History**

| Version | Date       | Change                                                                                                    |
|---------|------------|----------------------------------------------------------------------------------------------------|
| 1.0     | 2014-02-12 | Release Version                                                                                                    |
| 1.01    | 2014-05-08 | SAP Note 1787431 link added on XL Reporter platform support restrictions                                                                                  |
| 1.02    | 2014-07-08 | SAP Business One 9.1 added to the overview list as well as support<br>information on Microsoft Windows Server 2012 R2, Windows 8.1 and SQL<br>Server 2014 |
| 1.03    | 2014-07-23 | SQL Server 2014 support information with SAP Business One 8.82 updated                                                                                    |
| 1.04    | 2014-08-25 | Windows Server 2012 R2 and Windows Server 8.1 support information added                                                                                   |
| 1.05    | 2014-09-16 | Support of Windows Server 2012 R2 with SAP Business One 8.82 updated                                                                                      |
| 1.06    | 2014-09-24 | Office 365 support information added                                                                                                    |
| 1.07    | 2014-12-15 | SQL Server 2014 support information with SAP Business One 9.1 updated                                                                                     |
| 1.08    | 2015-04-24 | Support of Windows 8.1 with SAP Business One 8.82 updated                                                                                                 |
| 1.09    | 2015-07-24 | SQL Server 2014 licensing information added                                                                                                    |
| 1.10    | 2015-08-21 | Planned platform support details for SAP Business One 9.2 added                                                                                           |
| 1.11    | 2015-11-25 | Windows 10 support information with SAP Business One 9.1 & 9.2 updated                                                                                    |
| 1.12    | 2015-12-23 | Minor content corrections                                                                                                    |
| 1.13    | 2016-02-04 | Web Browser Access support information added                                                                                                    |
| 1.14    | 2016-02-29 | Web Browser Access support information updated                                                                                                    |
| 1.15    | 2016-05-20 | Microsoft Office 2016 support information and Microsoft .NET Framework 4.5.2 requirements added                                                           |
| 1.16    | 2016-07-28 | Microsoft SQL Server 2016 support information added                                                                                                    |
| 1.17    | 2016-11-10 | Windows Server 2008 support information updated relative to TLS $1.1 \& 1.2$                                                                              |
| 1.18    | 2017-02-07 | Microsoft SQL Server 2016 support information added, plan for Microsoft<br>Windows Server 2016 support information added                                  |
| 1.19    | 2017-04-04 | Removed versions prior to 9.0, Microsoft Windows Server 2003 versions,<br>Microsoft Windows XP and Vista as no longer supported                           |
| 1.20    | 2017-05-04 | Microsoft Windows Server 2008 R2, Service Pack 1 minimum requirement.                                                                                     |
| 1.21    | 2017-08-23 | Updated for SAP Business One 9.3                                                                                                    |
| 1.22    | 2018-07-26 | Updated for Microsoft SQL Server 2016 with SAP Business One 9.3 PL05.<br>Updated for MS SBS 2011 / SBS 2008 R2 with SAP Business One 9.3 PL03.            |

| Version | Date       | Change                                                                             |
|---------|------------|------------------------------------------------------------------------------------|
| 1.23    | 2019-03-15 | Updated for Microsoft Windows Server 2019 in SAP Business One 9.3 PL09.            |
| 1.24    | 2019-06-06 | Updated for Microsoft SQL Server 2008 R2 and SAP Business One 9.3 PL03.            |
| 1.25    | 2019-11-25 | Updated for SAP Business One 10.0                                                  |
| 1.26    | 2020-01-21 | Updated for SAP Business One 10.0 PL01                                             |
| 1.27    | 2020-04-29 | Updated for SAP Business One 10.0 PL02                                             |
| 1.28    | 2021-05-07 | Updated for Microsoft Edge Web Browser Access and Microsoft Windows Server 2012 R2 |
| 1.29    | 2021-12-27 | Testing plans for Microsoft Windows Server 2022 & Microsoft Windows 11             |
| 1.30    | 2022-07-06 | Updated for Microsoft Windows Server 2022                                          |
| 1.31    | 2023-01-10 | Updated for testing plans on Microsoft SQL Server 2022                             |
| 1.32    | 2023-07-04 | Updated for Windows 11 and other changes in SAP Business One 10.0 FP 2305.         |
| 1.33    | 2023-08-30 | Updated for change of support for Microsoft Windows Server 2012 R2                 |

# **Table of Contents**

| 1   |          | rted Platforms Overview |    |
|-----|----------|-------------------------|----|
| 1.1 | Disclair | ners                    | 6  |
| 2   |          | usiness One             |    |
| 2.1 | Server   | Platforms               | 7  |
|     | 2.1.1    |                         |    |
| 2.2 | Client F | Platforms               |    |
|     | 2.2.1    | Footnotes               |    |
| 2.3 |          | se Platforms            |    |
|     |          | Footnotes               |    |
| 2.4 | Deskto   | p System Platforms      |    |
|     | 2.4.1    | Footnotes               | 14 |
| 2.5 | Web Br   | owser Access            |    |
|     | 2.5.1    | Footnotes               |    |
|     |          |                         |    |

# **1** Supported Platforms Overview

This overview of supported platforms for SAP Business One helps you to plan your implementation or upgrade projects. At the time of publishing, **SAP Business One 10.0** is in maintenance; **SAP Business One 9.0**, **9.1**, **9.2** and **9.3** are out of maintenance.

Use this overview document in conjunction with the SAP Productivity Availability Matrix and the Administrator's Guides for SAP Business One on SAP Help.

#### 1.1 Disclaimers

- SAP delivers support only for selected releases at its own discretion, based on the business impact and the complexity of implementation. This document is provided for reference purposes only and does not represent a binding current commitment. As this overview is an offline document, refer to the SAP Productivity Availability Matrix for the latest up-to-date support information.
- In general, only **English** language platform versions are supported. Platform versions in other languages are generally supported if there are no issues specific to the platform versions in the other languages.
- SAP no longer issues support statements for SAP Business One on virtualization software as the responsibility for operating system compatibility lies with virtualization software vendors. SAP Business One runs on virtualization software just as it runs on non-virtualized operating system platforms.
- SAP Business One is only tested on major versions of Microsoft operating systems, databases, and Office software products. Service Packs delivered by Microsoft during a product's lifecycle are not tested separately but are automatically supported for SAP Business One.
- SAP investigates issues with Microsoft Service Packs on a case-by-case basis as a program error.
- For inquiries concerning supported platforms, open a ticket under the component **SBO-CRO-PLT** through the Support Launchpad for SAP Business One. For platform-related information specific to **SAP Business One XL Reporter**, see SAP Note 1787431.

# 2 SAP Business One

### 2.1 Server Platforms

|                                                                                                    | 1                          |                            |                            |                     |                   |
|----------------------------------------------------------------------------------------------------|----------------------------|----------------------------|----------------------------|---------------------|-------------------|
| Server Platforms                                                                                                    | <b>9.0</b> <sup>(26)</sup> | <b>9.1</b> <sup>(26)</sup> | <b>9.2</b> <sup>(26)</sup> | 9.3 <sup>(26)</sup> | 10.0              |
| <ul> <li>Microsoft Windows Server 2008 <sup>(15, 16)</sup></li> <li>32 Bit (x86) / 64 Bit (x64)<br/>(incl. Windows Terminal Services)</li> <li>Standard &amp; Enterprise Edition</li> </ul> | х                          | х                          | (17)                       |                     |                   |
| Microsoft Windows Server 2008 R2 <sup>(3, 15, 16)</sup><br>– 64 Bit (x64) <sup>(4)</sup><br>(incl. Windows Terminal Services)<br>– Standard & Enterprise Edition                            | х                          | х                          | X <sup>(19)</sup>          | X <sup>(21)</sup>   |                   |
| Microsoft Windows Server 2012 <sup>(15, 28)</sup><br>– 64 Bit (x64)<br>(incl. Windows Terminal Services)<br>– Essentials, Standard & Datacenter Edition                                     | X <sup>(8, 9)</sup>        | х                          | х                          | х                   |                   |
| Microsoft Windows Server 2012 R2 <sup>(15, 28)</sup><br>– 64 Bit (x64)<br>(incl. Windows Terminal Services)<br>– Essentials, Standard & Datacenter Edition                                  | X <sup>(10)</sup>          | X <sup>(11)</sup>          | х                          | х                   | X <sup>(24)</sup> |
| <ul> <li>Microsoft Windows Server 2016 <sup>(15)</sup></li> <li>64 Bit (x64)<br/>(incl. Windows Terminal Services)</li> <li>Essentials, Standard &amp; Datacenter Edition</li> </ul>        |                            |                            | X <sup>(18)</sup>          | х                   | х                 |
| Microsoft Windows Server 2019<br>– 64 Bit (x64)<br>(incl. Windows Terminal Services)<br>– Essentials, Standard & Datacenter Edition                                                         |                            |                            |                            | X <sup>(22)</sup>   | x                 |
| Microsoft Windows Server 2022<br>– 64 Bit (x64)<br>(incl. Windows Terminal Services)<br>– Standard & Datacenter Edition                                                                     |                            |                            |                            |                     | X <sup>(25)</sup> |

| Server Platforms                                                                                                    | 9.0 (26)               | <b>9.1</b> <sup>(26)</sup> | <b>9.2</b> <sup>(26)</sup> | <b>9.3</b> <sup>(26)</sup> | 10.0                  |
|----------------------------------------------------------------------------------------------------|------------------------|----------------------------|----------------------------|----------------------------|-----------------------|
| Microsoft Windows Small Business Server<br>(SBS) 2008 <sup>(16)</sup><br>– 64 Bit (x64) <sup>(2)</sup><br>– Standard & Premium Edition | x                      | x                          |                            |                            |                       |
| Microsoft Windows Small Business Server<br>(SBS) 2011<br>– 64 Bit (x64) <sup>(6)</sup><br>– Standard & Essentials Edition              | x                      | x                          | x                          | X <sup>(21)</sup>          |                       |
| Microsoft Windows 7 <sup>(5, 7, 15)</sup><br>– 32 Bit (x86) / 64 Bit (x64)<br>– Professional, Enterprise & Ultimate<br>Edition         | X <sup>(1)</sup>       | X <sup>(1)</sup>           | X <sup>(1)</sup>           | X <sup>(20)</sup>          |                       |
| Microsoft Windows 8 <sup>(7, 15)</sup><br>– 32 Bit (x86) / 64 Bit (x64)<br>– Windows 8 & Windows 8 Pro Edition                         | X <sup>(1, 8, 9)</sup> | X <sup>(1)</sup>           | X <sup>(1)</sup>           | x                          |                       |
| Microsoft Windows 8.1 <sup>(7, 15)</sup><br>– 32 Bit (x86) / 64 Bit (x64)<br>– Windows 8.1 & Windows 8.1 Pro Edition                   | X <sup>(1, 12)</sup>   | X <sup>(1, 13)</sup>       | X <sup>(1)</sup>           | x                          |                       |
| Microsoft Windows 10 <sup>(7)</sup><br>– 32 Bit (x86) / 64 Bit (x64)<br>– Professional, Enterprise & Ultimate<br>Edition               |                        | X <sup>(1, 14)</sup>       | X <sup>(1, 14)</sup>       | х                          | X <sup>(23)</sup>     |
| Microsoft Windows 11 <sup>(7)</sup><br>– 64 Bit (x64)<br>– Professional & Enterprise Edition                                           |                        |                            |                            |                            | X <sup>(23, 27)</sup> |

#### 2.1.1 Footnotes

<sup>(1)</sup> For standalone installations only.

<sup>(2)</sup> Unlike previous versions of Windows SBS, Windows SBS 2008 requires 64-bit hardware. However, if you purchased Windows SBS 2008 Premium Edition, your second server can be 32-bit or 64-bit processor architecture.

<sup>(3)</sup> According to Microsoft, Windows Server 2008 R2 only supports SQL Server 2005 Service Pack 3, SQL Server 2008 Service Pack 1 and later versions.

<sup>(4)</sup> Microsoft has announced that Windows Server 2008 is the last 32-bit Windows operating system. Therefore, support for 32-bit processors (x86) has been removed from Windows Server 2008 R2.

<sup>(5)</sup> Before installing or upgrading SAP Business One or related products on **Windows 7**, first read SAP Notes <u>1492196</u> and <u>1493833</u> as well as the SAP Notes referenced in the *Related Notes* section.

<sup>(6)</sup> Windows Small Business Server 2011 incorporates best-of-breed 64-bit product technologies. It supports a maximum of 75 users or devices.

<sup>(7)</sup> Windows N editions are available for customers in countries that are part of the European Economic Area, Croatia, and Switzerland. Windows RT is not supported.

<sup>(8)</sup> Note that support of Windows 8, Windows Server 2012, and SQL Server 2012 with SAP Crystal Reports for SAP Business One - Design-time version is only given with SAP Crystal Reports 2013 for SAP Business One.

<sup>(9)</sup> Supported as of *SAP Business One* 9.0 *PL05*. Support of Windows 8, Windows Server 2012, and SQL Server 2012 with *SAP Crystal Reports for SAP Business One - Design-time version* is only given with **SAP Crystal Reports 2013 for SAP Business One**, which is supported by SAP Business One 9.0 as of PL09.

<sup>(10)</sup> Supported as of SAP Business One 9.0 PL12.

<sup>(11)</sup> Supported as of SAP Business One 9.1 PL01.

<sup>(12)</sup> Supported as of SAP Business One 9.0 PL13.

<sup>(13)</sup> Supported as of SAP Business One 9.1 PLO2.

<sup>(14)</sup> Supported as of *SAP Business One 9.1 PL10* and *SAP Business One 9.2 PL00*. Note that support is restricted to the operating system version only. The Microsoft Edge browser functionality is **not** supported.

<sup>(15)</sup>**Microsoft .NET Framework 4.5.2** requires an operating system update to either Windows 7 SP1, Windows 8, Windows 8.1 Update, Windows Server 2008 SP2, Windows Server 2008 R2 SP1, Windows Server 2012, Windows Server 2012 R2, or Windows Server 2016 both on the server as well as on the client workstations.

<sup>(16)</sup> Microsoft ended support for Windows Server 2008, Windows Server 2008 R2, and Windows Small Business Server (SBS) 2008 from **January 13, 2015**.

<sup>(17)</sup> Windows Server 2008 support with SAP Business One 9.2 needed to be withdrawn because this particular operating system version does not support TLS 1.1 and higher. Its default setting is TLS 1.0 and may cause communication issues with backend systems in more recent Web browser versions. TLS 1.1 & TLS 1.2 are enabled by default on post Windows 8.1 releases (e.g. Windows Server 2008 R2 and higher) only.

(18) Supported as of SAP Business One 9.2 PL07.

<sup>(19)</sup> Microsoft Windows Server 2008 R2 Service Pack 1 is a minimum requirement as of *SAP Business One 9.2 PL02.* 

<sup>(20)</sup> Support for Microsoft Windows 7 SP1 (Service Pack 1) only.

<sup>(21)</sup> Supported as of SAP Business One 9.3 PLO3.

(22) Supported as of SAP Business One 9.3 PL09.

<sup>(23)</sup> Support for **64-bit** version only.

<sup>(24)</sup> Supported for upgrading customers only as of SAP Business One 10.0 FP 2011 (PL04). No longer supported as of SAP Business One 10.0 SP 2308.

<sup>(25)</sup> Supported as of SAP Business One 10.0 FP 2202.

<sup>(26)</sup> Out of maintenance.

<sup>(27)</sup> Supported as of SAP Business One 10.0 FP 2305.

<sup>(28)</sup> Microsoft has announced that the end of support for Windows Server 2012 and Windows Server 2012 R2 will be from **October 10, 2023**.

#### 1 Note

SAP Business One does **not** support Itanium-based 64-bit (ia64) server platforms or any other UNIX derivate.

### 2.2 Client Platforms

| Client Platforms                                                                                                    | <b>9.0</b> <sup>(12)</sup> | <b>9.1</b> <sup>(12)</sup> | <b>9.2</b> <sup>(12)</sup> | 9.3 <sup>(12)</sup> | 10.0   |
|----------------------------------------------------------------------------------------------------|----------------------------|----------------------------|----------------------------|---------------------|--------|
| Microsoft Windows 7 <sup>(1, 2, 8)</sup><br>– 32 Bit (x86) / 64 Bit (x64)<br>– Professional, Enterprise & Ultimate Edition | х                          | x                          | x                          | X <sup>(9)</sup>    |        |
| Microsoft Windows 8 <sup>(2, 8)</sup><br>– 32 Bit (x86) / 64 Bit (x64)<br>– Windows 8 & Windows 8 Pro Edition              | X <sup>(3, 4)</sup>        | Х                          | х                          | х                   |        |
| Microsoft Windows 8.1 <sup>(2. 8)</sup><br>– 32 Bit (x86) / 64 Bit (x64)<br>– Windows 8.1 & Windows 8.1 Pro Edition        | X <sup>(5)</sup>           | X <sup>(6)</sup>           | x                          | х                   |        |
| Microsoft Windows 10 <sup>(2)</sup><br>– 32 Bit (x86) / 64 Bit (x64)<br>– Professional, Enterprise & Ultimate Edition      |                            | X <sup>(7)</sup>           | х                          | х                   | X (10) |
| Microsoft Windows 11 <sup>(2)</sup><br>– 64 Bit (x64)<br>– Professional & Enterprise Edition                               |                            |                            |                            |                     | X (11) |

### 2.2.1 Footnotes

<sup>(1)</sup> Before installing or upgrading SAP Business One or related products on **Windows 7**, first read SAP Notes <u>1492196</u> and <u>1493833</u> as well as the SAP Notes referenced in the *Related Notes* section.

<sup>(2)</sup> Windows N editions are available for customers in countries that are part of the European Economic Area, Croatia, and Switzerland. Windows RT is not supported.

<sup>(3)</sup> Note that support of Windows 8, Windows Server 2012, and SQL Server 2012 with SAP Crystal Reports for SAP Business One - Design-time version is only given with SAP Crystal Reports 2013 for SAP Business One.

<sup>(4)</sup> Supported as of SAP Business One 9.0 PL05. Support of Windows 8, Windows Server 2012, and SQL Server
 2012 with SAP Crystal Reports for SAP Business One - Design-time version is only given with SAP Crystal Reports
 2013 for SAP Business One, which is supported by SAP Business One 9.0 as of PL09.

<sup>(5)</sup> Supported as of SAP Business One 9.0 PL13.

<sup>(6)</sup> Supported as of SAP Business One 9.1 PLO2.

<sup>(7)</sup> Supported as of *SAP Business One 9.1 PL10*. Note that support is restricted to the operating system version only. The Microsoft Edge browser functionality is **not** supported.

<sup>(8)</sup> **Microsoft .NET Framework 4.5.2** requires an operating system update to either Windows 7 SP1, Windows 8, Windows 8.1 Update, Windows Server 2008 SP2, Windows Server 2008 R2 SP1, Windows Server 2012, or Windows Server 2012 R2, both on the server as well as on the client workstations.

<sup>(9)</sup> Support for **Microsoft Windows 7 SP1** (Service Pack 1) only.

<sup>(10)</sup> Support for **64-bit** version only.

<sup>(11)</sup> Supported as of SAP Business One 10.0 FP 2305.

<sup>(12)</sup>Out of maintenance.

## 2.3 Database Platforms

|                                                                                                    |                            | 1                          |                            |                            |                   |
|----------------------------------------------------------------------------------------------------|----------------------------|----------------------------|----------------------------|----------------------------|-------------------|
| Database Platforms                                                                                                    | <b>9.0</b> <sup>(16)</sup> | <b>9.1</b> <sup>(16)</sup> | <b>9.2</b> <sup>(16)</sup> | <b>9.3</b> <sup>(16)</sup> | 10.0              |
| Microsoft SQL Server 2008 <sup>(1, 3, 8)</sup><br>– 32 Bit (x86) / 64 Bit (x64)<br>– Express <sup>(4)</sup> , Workgroup, Standard &<br>Enterprise Edition                         | х                          | x                          | х                          | X <sup>(14)</sup>          |                   |
| Microsoft SQL Server 2008 R2 <sup>(1, 3, 8)</sup><br>– 32 Bit (x86) / 64 Bit (x64)<br>– Express <sup>(4)</sup> , Workgroup, Standard &<br>Enterprise Edition                      | x                          | x                          | X <sup>(12)</sup>          | X <sup>(14)</sup>          |                   |
| Microsoft SQL Server 2012 <sup>(3, 9)</sup><br>– 32 Bit (x86) / 64 Bit (x64)<br>– Express <sup>(4)</sup> , Standard, Business Intelligence<br>& Enterprise Edition                | X <sup>(2)</sup>           | x                          | х                          | х                          |                   |
| Microsoft SQL Server 2014 <sup>(3, 7)</sup><br>– 32 Bit (x86) / 64 Bit (x64)<br>– Express <sup>(4)</sup> , Standard, Business Intelligence<br>& Enterprise <sup>(6)</sup> Edition |                            | X <sup>(5)</sup>           | х                          | х                          |                   |
| Microsoft SQL Server 2016 <sup>(3, 7)</sup><br>– 64 Bit (x64) <sup>(11)</sup><br>– Express <sup>(4)</sup> , Standard, Enterprise Edition                                          |                            |                            | X <sup>(10)</sup>          | x                          | X <sup>(15)</sup> |
| Microsoft SQL Server 2017 <sup>(3, 7)</sup><br>– 64 Bit (x64) <sup>(11)</sup><br>– Express <sup>(4)</sup> , Standard, Enterprise Edition                                          |                            |                            |                            | X <sup>(13)</sup>          | x                 |
| Microsoft SQL Server 2019 <sup>(3)</sup><br>– 64 Bit (x64) <sup>(11)</sup><br>– Express <sup>(4)</sup> , Standard, Enterprise Edition                                             |                            |                            |                            |                            | X <sup>(15)</sup> |
| Microsoft SQL Server 2022 <sup>(3)</sup><br>– 64 Bit (x64) <sup>(11)</sup><br>– Express <sup>(4)</sup> , Standard, Enterprise Edition                                             |                            |                            |                            |                            | (17)              |

### 2.3.1 Footnotes

<sup>(1)</sup> Windows Server 2008 R2 only supports SQL Server 2005 Service Pack 3 and SQL Server 2008 Service Pack 1 and later versions.

<sup>(2)</sup> Supported as of SAP Business One 9.0 PL01. Support of Windows 8, Windows Server 2012, and SQL Server
 2012 with SAP Crystal Reports for SAP Business One - Design-time version is only given with SAP Crystal Reports
 2013 for SAP Business One, which is supported by SAP Business One 8.82 as of PL16.

<sup>(3)</sup> Read SAP Note 928839 on how to manage upgrades of SQL Server. Read Planning a SQL Server Installation from Microsoft.

<sup>(4)</sup> The Express Edition is supported for the SAP Business One Starter package only. When installing an SQL Server Express Edition, note the system limitations with respect to database size, productive users, and more.
 <sup>(5)</sup> Supported as of SAP Business One 9.1 PL04.

<sup>(6)</sup> The in-memory technology of the OLTP engine for SQL 2014 Enterprise Edition is **not** supported.

<sup>(7)</sup> Read SAP Note <u>2139358</u> on how the **new Microsoft licensing terms for SQL Server** might affect your operation of SQL Server 2014, SQL 2016 or SQL 2017 and the resulting consequences.

<sup>(8)</sup> Microsoft has defined the end of mainstream support for SQL 2008 and SQL 2008 R2 as July 8, 2014.

<sup>(9)</sup> Microsoft has defined the end of mainstream support for SQL 2012 as July 11, 2017.

<sup>(10)</sup> Supported as of SAP Business One 9.2 PL06.

<sup>(11)</sup> Installation is supported on 64 Bit (x64) processors. Installation is no longer supported on 32 Bit (x86) processors.

<sup>(12)</sup> Microsoft Windows Server 2008 R2 Service Pack 1 is a minimum requirement as of SAP Business One 9.2 PL02.

(13) Supported as of SAP Business One 9.3 PL05.

<sup>(14)</sup> Supported as of SAP Business One 9.3 PLO3.

<sup>(15)</sup> Supported as of SAP Business One 10.0 PL02.

<sup>(16)</sup>Out of maintenance.

<sup>(17)</sup> Testing is planned.

# **i** Note

SAP Business One does **not** support Itanium-based 64-bit (ia64) server platforms or any other UNIX derivate.

### 2.4 Desktop System Platforms

| Desktop System Platforms                                                       | 9.0 (10)         | <b>9.1</b> <sup>(10)</sup> | 9.2 (10)         | 9.3 (10)         | 10.0             |
|--------------------------------------------------------------------------------|------------------|----------------------------|------------------|------------------|------------------|
| Microsoft Office 2007 <sup>(1, 2)</sup><br>– Standard & Professional Edition   | Х                | х                          | Х                | x                |                  |
| Microsoft Office 2010 <sup>(1, 5)</sup><br>— Standard & Professional Edition   | х                | x                          | х                | x                |                  |
| Microsoft Office 2013 <sup>(1)</sup><br>— Standard & Professional Edition      | X <sup>(3)</sup> | x                          | x                | x                |                  |
| Microsoft Office 2016 <sup>(1)</sup><br>– Home&Business & Professional Edition |                  | X (6)                      | X <sup>(7)</sup> | x                | x                |
| Microsoft Office 2019 <sup>(1)</sup><br>— Home&Business & Professional Edition |                  |                            |                  | X <sup>(8)</sup> | X <sup>(9)</sup> |
| Microsoft Office 2021 <sup>(1)</sup><br>– Home&Business & Professional Edition |                  |                            |                  |                  | (11)             |
| Microsoft Office 365 <sup>(1)</sup><br>– Various Subscription Plans            | (4)              | (4)                        | (4)              | (4)              | (4)              |

### 2.4.1 Footnotes

<sup>(1)</sup> Before installing or upgrading from earlier Microsoft Office versions and for further details, read the Microsoft Office System Requirements as stipulated by Microsoft.

<sup>(2)</sup> Microsoft has defined the end of extended support for Office 2007 as **October 10, 2017**. The 2007 Microsoft Office system programs client is a 32-bit application and can run on a Windows 64-bit platform (Windows XP, Windows Server 2003, and Windows Vista) but there may be feature limitations.

<sup>(3)</sup> Supported as of SAP Business One 9.0 PL08.

<sup>(4)</sup> "Office 365" refers to subscription plans that include access to Office applications plus other productivity services that are enabled over the Internet (cloud services). For more details, refer to Microsoft's Office 365 for business FAQ page.

Partners may be able to integrate SAP Business One with Office 365 through synchronization capabilities provided by Office365/OneDrive, but it is the partner's responsibility to make the right configurations following Microsoft's documentation. As such, we do not consider Office 365 as a general platform for support.

<sup>(5)</sup> Microsoft has defined the end of mainstream support for Office 2010 as **October 13, 2015**. According to Microsoft, Microsoft Office 2010 by default installs the 32-bit version even if your computer is running 64-bit editions of Windows.

<sup>(6)</sup> Supported as of SAP Business One 9.1 PL12.

<sup>(7)</sup> Supported as of SAP Business One 9.2 PL03.

<sup>(8)</sup> Supported as of SAP Business One 9.3 PL11.

<sup>(9)</sup> Supported as of SAP Business One 10.0 PL01.

<sup>(10)</sup> Out of maintenance.

<sup>(11)</sup> Testing is planned.

#### 2.5 Web Browser Access

Web Browser Access offers simple remote access with no need for a remote desktop connection and corresponding license.

Web Browser Access is delivered as of the following versions:

- SAP Business One 9.1 PL08 <sup>(5)</sup>
- SAP Business One 9.2 PL00 <sup>(6)</sup>
- SAP Business One 9.3 PL00 <sup>(6)</sup>
- SAP Business One 10.0 PL01 <sup>(6)</sup>

| Web Browsers                                                                              | <b>9.1</b> <sup>(10)</sup> | 9.2 (10)         | <b>9.3</b> <sup>(10)</sup> | 10.0             |
|-------------------------------------------------------------------------------------------|----------------------------|------------------|----------------------------|------------------|
| Google Chrome (Windows, Linux, Mac OS)<br>– version 47 and higher                         | X <sup>(2)</sup>           | X <sup>(3)</sup> | х                          | X <sup>(8)</sup> |
| Mozilla Firefox (Windows, Linux, Mac OS)<br>– version 41 and higher                       | X <sup>(1, 7)</sup>        | X <sup>(7)</sup> | X <sup>(7)</sup>           | X <sup>(8)</sup> |
| Microsoft Edge (Windows)<br>– based on EdgeHTML<br>– testing is planned for Chromium base |                            | X <sup>(4)</sup> | х                          | X (9)            |
| Apple Safari (MAC OS, iPad OS, iPhone iOS)                                                |                            | X <sup>(4)</sup> | х                          | X (9)            |

#### 2.5.1 Footnotes

<sup>(1)</sup> Supported as of SAP Business One 9.1 PL08.

<sup>(2)</sup> Supported as of SAP Business One 9.1 PL13.

<sup>(3)</sup> Supported as of SAP Business One 9.2 PL01.

<sup>(4)</sup> Supported as of SAP Business One 9.2 PL04.

<sup>(5)</sup> Web Browser Access in SAP Business One 9.1 PL08 and higher is available only in conjunction with SAP Business One Cloud 1.1 PL05.

<sup>(6)</sup> Web Browser Access is currently only available with the on-premises version of SAP Business One 9.2 PLOO and higher.

<sup>(7)</sup> Supported as of Mozilla Firefox version 37.

<sup>(8)</sup> Supported as of SAP Business One 10.0 PL01.

<sup>(9)</sup> Supported as of SAP Business One 10.0 PL02.

<sup>(10)</sup> Out of maintenance.

#### www.sap.com/contactsap

© 2023 SAP SE or an SAP affiliate company. All rights reserved. No part of this publication may be reproduced or transmitted in any form or for any purpose without the express permission of SAP SE. The information contained herein may be changed without prior notice.

Some software products marketed by SAPSEG and its distributors contain proprietary software components of other software vendors.

National product specifications may vary.

These materials are provided by SAP SE or an SAP affiliate company for informational purposes only, without representation or warranty of any kind, and SAP or its affiliated companies shall not be liable for errors or omissions with respect to the materials. The only warranties for SAP or SAP affiliate company products and services are those that are set forth in the express warranty statements accompanying such products and services, if any. Nothing herein should be construed as constituting an additional warranty. SAP and other SAP products and services mentioned herein as well as their respective logos are trademarks or registered trademarks of SAP SE (or an SAP affiliate company) in Germany and other countries. All other product and service names mentioned are the trademarks of their respective companies. Please see http://www.sap.com/corporate-en/legal/copyright/index.epx for additional trademark information and notices.